## ITCD 315:001 - 3D Design Modeling & Animation Dr. Rajeev Madhavannair Lab Assignment 2: Due February 7<sup>th</sup>, 2011 (By 11.55 P.M)

Notes:

- Use A+CAD to sketch the following **'Fireplace' exactly as seen in the figure (include the table and plan view as well).** Use separate layer thickness for the dimension, sketch and hatching.
- **Assignment can be turned in as a hard copy**, use the template that you had developed. You **could also print screen the A+CAD screen (with the template you had developed in the first class) and paste into a word document and then submit it on BB**. Please see the next page.

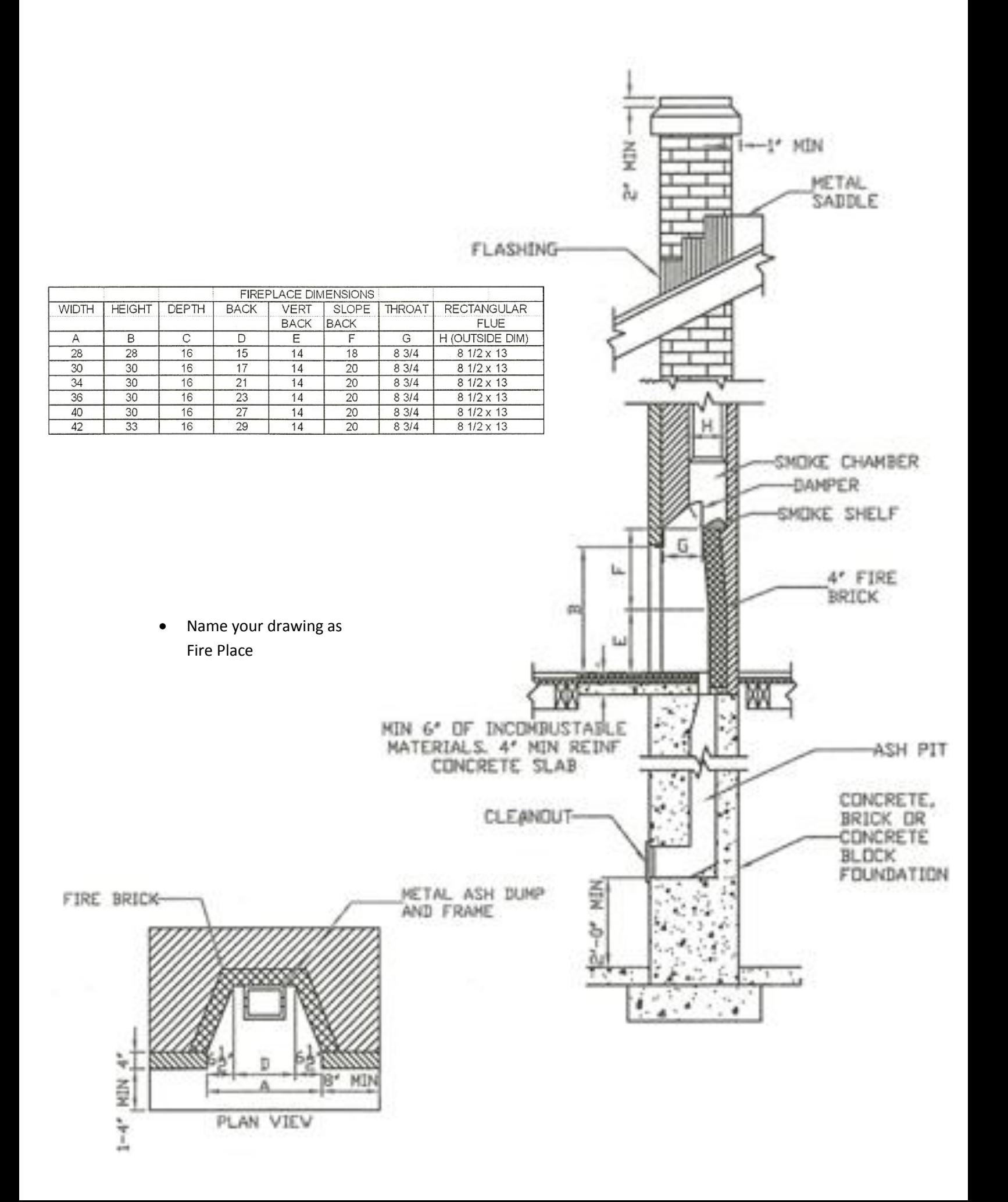